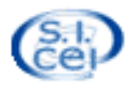

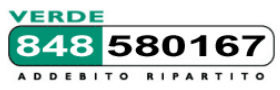

## **Servizio Informatico della Conferenza Episcopale Italiana**

## **Il sito Internet diocesano con il sistema Webdiocesi del Sicei: progettazione, realizzazione, gestione**

## **3-4 Dicembre 2013 ROMA c/o CEI, Via Aurelia 468 (Angeli Custodi)**

Il corso si rivolge ai referenti diocesani che vogliano rinnovare il sito diocesano o creare, all'interno di esso, dei nuovi minisiti anche graficamente indipendenti. A tale scopo di intende quindi fornire gli elementi ed un percorso pratico per la progettazione e la realizzazione del sito e un approfondimento sul sistema di gestione dei contenuti con tecniche di utilizzo medio-avanzato. Durante le due giornate si punterà all'attivazione e realizzazione di un minisito ed inoltre verrà dato ampio spazio alle specifiche esigenze emerse durante le normali fasi lavoro col cms.

I contenuti proposti potranno essere pienamente valorizzati da coloro che hanno gia' una buona esperienza d'uso dei cms (in particolare s2 di webdiocesi).

Tuttavia, per coloro che desiderassero conoscerlo e verificarne le esperienze d'uso, riteniamo possa trattarsi ugualmente di una utile occasione, alla quale potranno eventualmente seguire successivi corsi personalizzati piu' mirati sull'utilizzo del cms.

# **Schema delle giornate:**

# I Giorno

*Inizio ore 10.00*

- ore 10.30 12.30: **Il ciclo di vita di un sito web: Progettazione, realizzazione e mantenimento di un sito web**
	- Valutazione delle esigenze e definizione degli obiettivi *(utenza target, contenuti, etc.)*
	- Strutturazione generale del sito
	- Progettazione tecnica e scelta degli strumenti *(cms, blog, etc.)*
	- Architettura dell'informazione, organizzazione
	- Realizzazione: cosa vuol dire e che tipo di risorse sono necessarie
	- Tempi, modalità di rilascio e pubblicazione
	- Cosa accade dopo *(e cosa non dovrebbe accadere)*
	- Esempi di siti diocesani basati su Webdiocesi e di integrazione con altri strumenti

#### ore 12.30-13.30: **Progettare e realizzare un sito per cross-user e cross-platform**

- elementi di base
- organizzazione dei contenuti
- usabilità ed accessibilità
- obiettivi
- versioni multilingue
- strumenti integrati nel cms
- strumenti esterni: utilizzo ed integrazione
- progettazione in active/resposive design
- cosa vuol dire, esempi ed utilizzo degli strumenti del cms

*Pausa Pranzo ore 13.30* 

### $\Box$  ore 15.30 – 16.45: **Montaggio di un minisito col cms s2 (struttura, template, etc.)**

- Creazione di un nuovo minisito
- Strutturazione ed organizzazione ad albero delle pagine del sito
- Realizzazione di pagine per la home e per i primi livelli (pagine avanzate)
- Realizzazione dei template per le pagine interne (pagine semplici)
- Tecniche di formattazione dei moduli e delle pagine con i css
- inserimento dei contenuti di esempio *(testi, foto, video)*

#### 16.45-17.45: **Utilizzo del cms: i moduli avanzati**

- I moduli di uso più frequente nelle pagine di primo livello:
	- moduli anteprima pagine *(configurazione e formattazione); es. notizie con slide, rulli, etc.*
	- gestione news ed eventi con i moduli anteprima pagine
	- fotogallery
	- mediacenter *(pubblicazione dei contenuti audio/video) e* video di terze parti (es. youtube, etc.)
	- tecniche di integrazione di altri widjet, ticker, (es. con i widget di cci, bibbiaedu, parrocchiemap)
	- modulo "form"
	- integrazione da fonti rss esterne
	- i menu (in alto a tendina, laterali, etc.)

#### 17.45-18.30: **Spazio libero alle soluzioni**

- Interazione diretta su come affrontare e risolvere le problematiche emerse durante l'uso concreto del cms e di strumenti di supporto (es. photoshop)

# II Giorno

### *Inizio ore 09.00*

#### ore 9.00 – 09.30: **Spazio libero per domande**

- Domande, integrazioni ed approfondimenti sugli argomenti del giorno precedente

#### ore 09.30 – 12.00: **Montaggio di un minisito con Wordpress**

- Creazione di un nuovo minisito
- Strutturazione ed organizzazione dei contenuti (le pagine e gli articoli)<br>- Realizzazione di pagine per la home e per i primi livelli
- Realizzazione di pagine per la home e per i primi livelli
- Realizzazione dei template per le pagine interne
- L'utilizzo dei widget più comuni
- L'utilizzo dei moduli più comuni
- Tecniche di formattazione dei moduli e delle pagine con i css
- Tecniche di integrazione di altri widjet, ticker, (es. con i widget di cci, bibbiaedu, parrocchiemap)
- Realizzazione di un blog

#### 2.00 -13.00: **Mobee, la versione mobile del sito**

- Introduzione a Mobee
- I layout per tablet e per smartphone
- Gestione degli Rss, widget e html libero
- Pubblicazione del sito mobile

### 13.00-13.30: **Spazio libero alle soluzioni**

- Interazione diretta su come affrontare e risolvere le problematiche emerse durante l'uso concreto del cms

#### 14.30 - 15.30: **Dal punto di vista dei webmaster** (elementi di base)

- Monitoraggio delle pagine:
	- pannelli di verifica passaggi redazionali
	- validazione, supervisione centralizzata
- Monitoraggio del sito:
	- l'utenza esterna: accessi/page view, percorsi, sessioni, etc.
	- l'utenza interna: log delle attività, percorsi
	- l'attività svolta sul motore di ricerca interno
	- utilizzo dei feedback e correzioni
	- utilizzo di strumenti esterni (es. Google Analitycs)
- ore 15.30-16.30: **Dal punto di vista dei webmaster** (elementi avanzati)
	- Gli strumenti per i webmaster: la gestione avanzata del sito e dei sottositi
		- staticizzazione delle pagine
		- definizione di url "parlanti"
		- sitemap per google
		- funzioni di export

- Seo e webposition: obiettivo visibilità sui motori di ricerca

- analisi base della situazione del proprio sito
- verifica feedback sui motori di ricerca (es. google)
- interventi effettuabili (e chimere irraggiungibili..)

#### 6.30-17.45: **Come distribuire la gestione dei contenuti, come proporre il cms ai redattori,**

- Tipica organizzazione redazionale, case history
- Tempi e modi
- Quali strumenti proporre inizialmente e quali no
- Attenzione al web writing

#### 17.45-18.30: **Spazio libero alle soluzioni**

- Interazione diretta su come affrontare e risolvere le problematiche emerse durante l'uso concreto del cms

#### N. B.

Per garantire ai partecipanti di seguire al meglio il corso, il numero dei posti è limitato.

Si consiglia quindi, se si è interessati, di procedere alla richiesta di iscrizione (tramite procedura online) al più presto, in ogni caso entro il 20 novembre.

Al raggiungimento del numero massimo di posti, non sarà possibile accogliere ulteriori richieste. Per i suddetti motivi, la richiesta di iscrizione non si intende accolta finche' non si riceve una esplicita conferma, che viene inviata da [iniziative@chiesacattolica.it](mailto:iniziative@chiesacattolica.it) all'indirizzo email del richiedente l'iscrizione.

Si raccomanda quindi di attendere tale conferma esplicita, prima di provvedere agli eventuali aspetti logistici per la partecipazione (prenotazione viaggio e pernottamento). In caso di dubbi, non esitare a contattare il Centro assistenza.

\_\_\_\_\_\_\_\_\_\_\_\_\_\_\_\_\_\_\_\_\_\_\_\_\_\_\_\_\_\_\_\_\_\_\_\_\_\_\_\_\_\_\_\_\_\_\_\_\_\_\_\_\_\_\_\_\_\_\_\_\_\_\_\_\_\_\_\_\_\_\_\_\_\_\_\_\_\_\_\_\_

(\*) L'intervento sul web-writing verrà svolto nella prima o nella seconda giornata, compatibilmente con la disponibilità di tempo residua.

I docenti del corso sono a disposizione per affrontare o rispondere a quesiti inerenti ad argomenti non inseriti all'interno del programma delle giornate.